# Optimization of <sup>a</sup>Dynamical Handoff inMobile Ad Hoc Networks

Michael Olbrich

## **Contents**

- Introduction
- Introduction<br>Dynamic Mu
- Dynamic Multiplexer<br>Parameter, Strategies Parameter, Strategies & Deciding

## Introduction

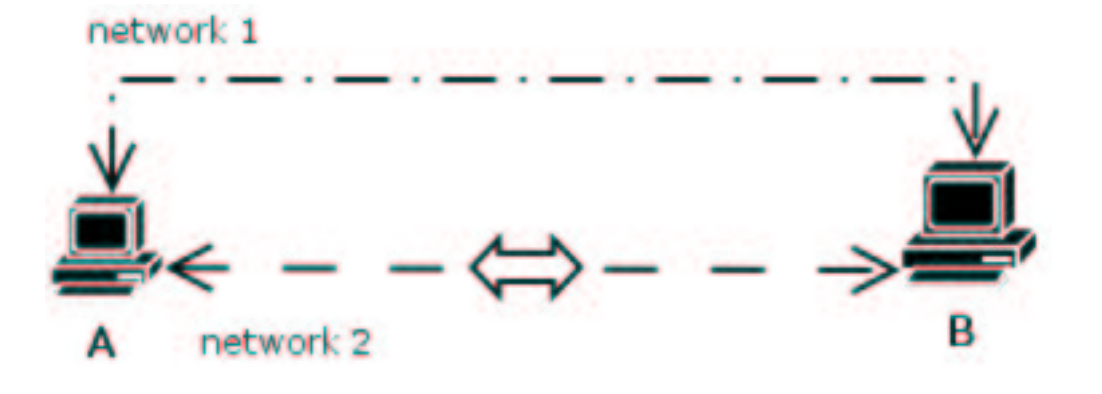

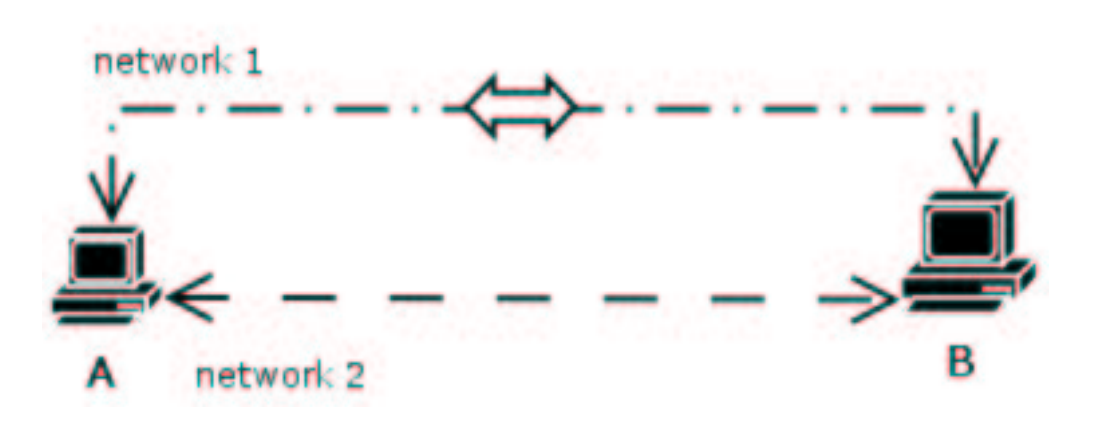

### Introduction

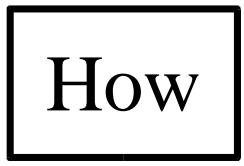

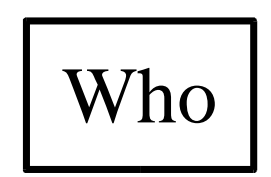

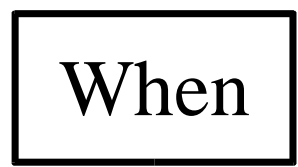

### Introduction

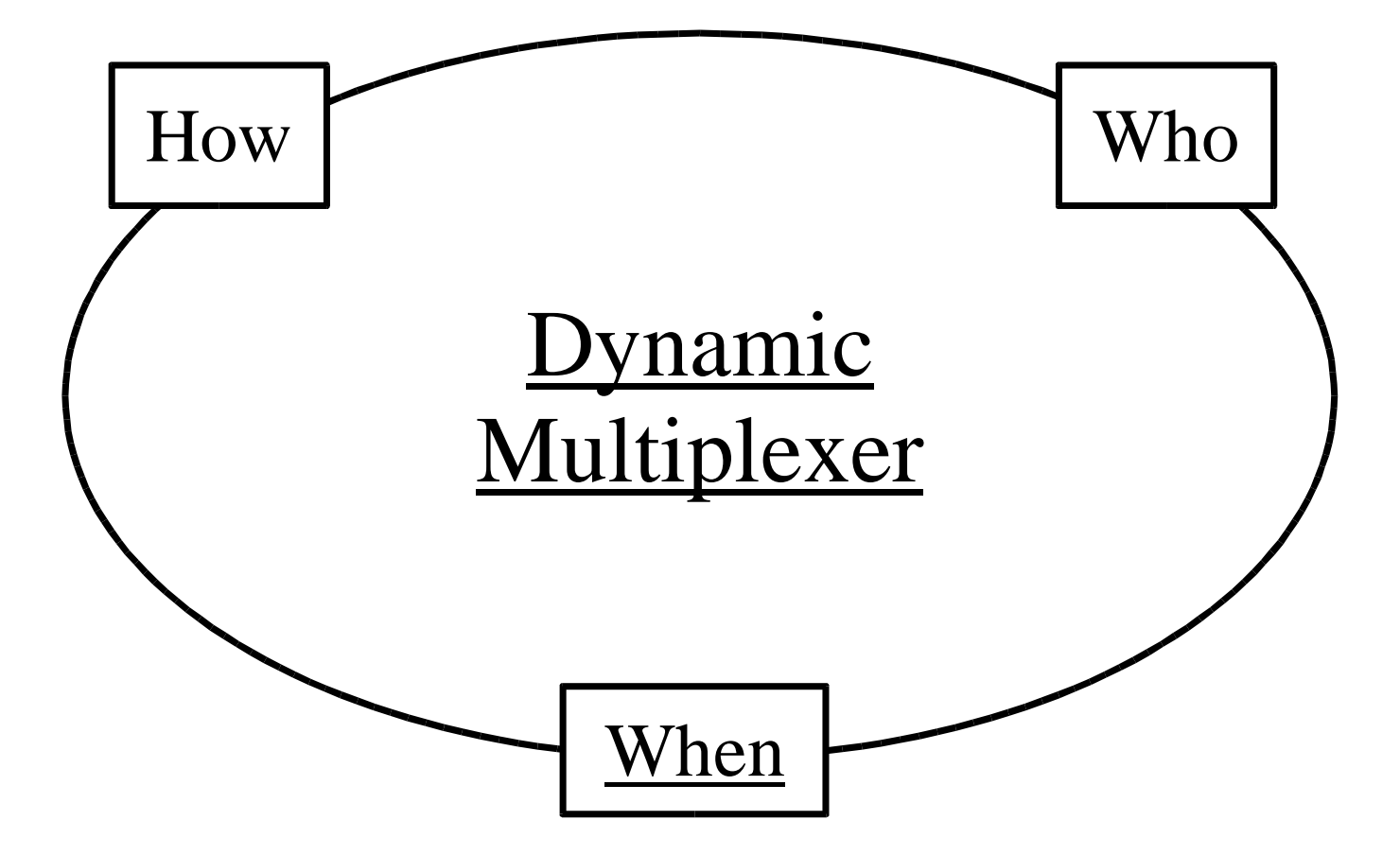

# Dynamic Multiplexer

- Basic Thoughts<br>Architecture
- **Architecture**

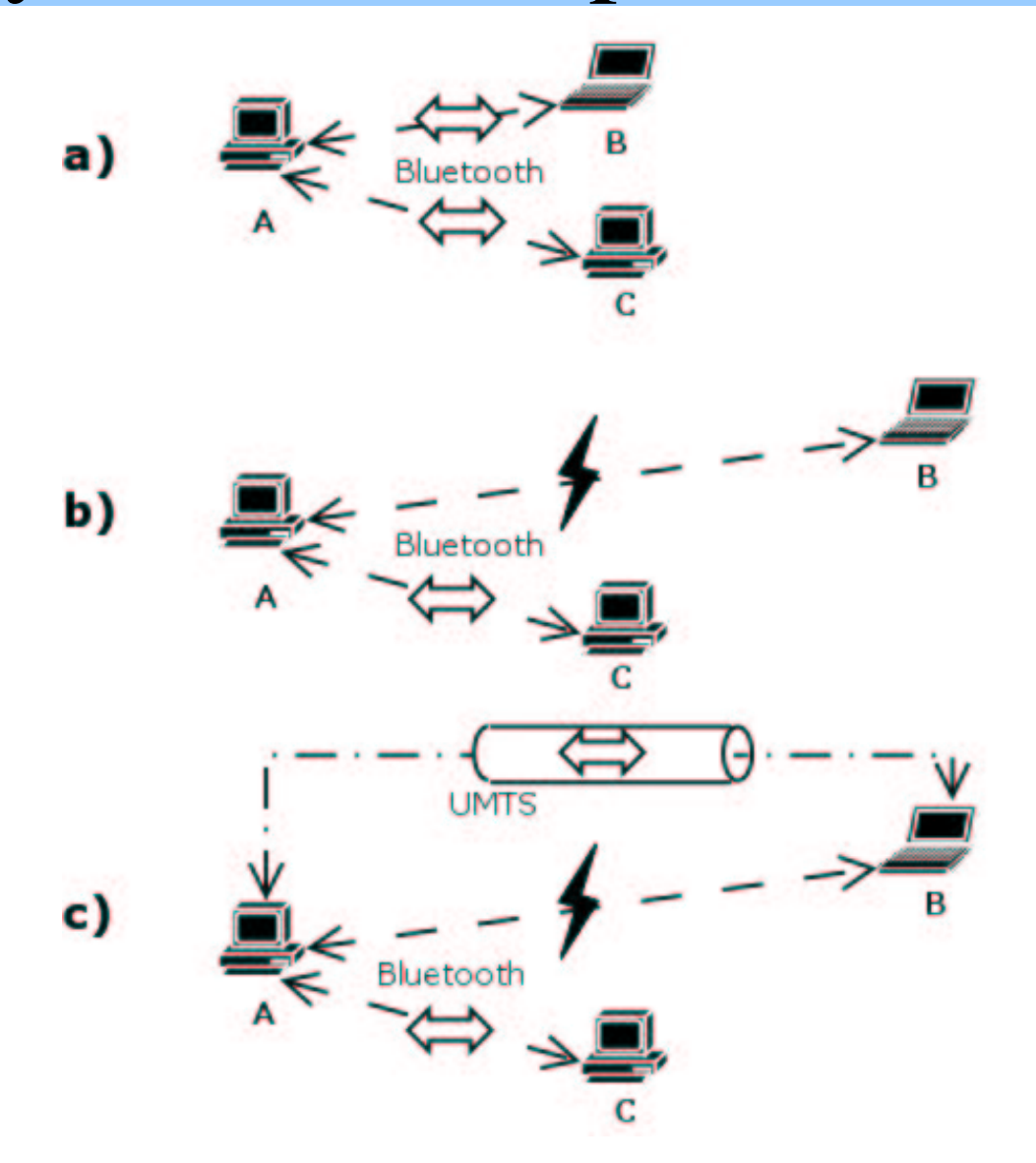

Requirements:

IP based decisions

#### Requirements:

- IP based decisions
- IP based decisions<br>Event driven design Event driven design

#### Parameter:

- Static<br>- Dev<br>- IP c
	- Device specific
	- IP specific
- Dynamic<br>- Device
	- Device specific
	- IP specific

### Alternative IP's:

- $\bullet$  File
- File<br>Inco Incoming tunnels<br>SLP
- **SLP**

#### Requirements:

- IP based decisions
- IP based decisions<br>Event driven design Event driven design<br>Modular design
- Modular design

How to decide:

- Simple approach: One independent value for each<br>IP address. Highest value "wins".<br>Problem: e o IP address. Highest value "wins".
- Problem: e.g.<br>- Bluetooth go
	- Bluetooth good alternative for UMTS
	- Bluetooth NO good alternative for WLAN
- => One value for each IP address But: take the IP to be tunneled into account.

#### Requirements:

- IP based decisions
- IP based decisions<br>Event driven design Event driven design<br>Modular design<br>References
- Modular design
- Modular design<br>Deciding by con Deciding by comparing

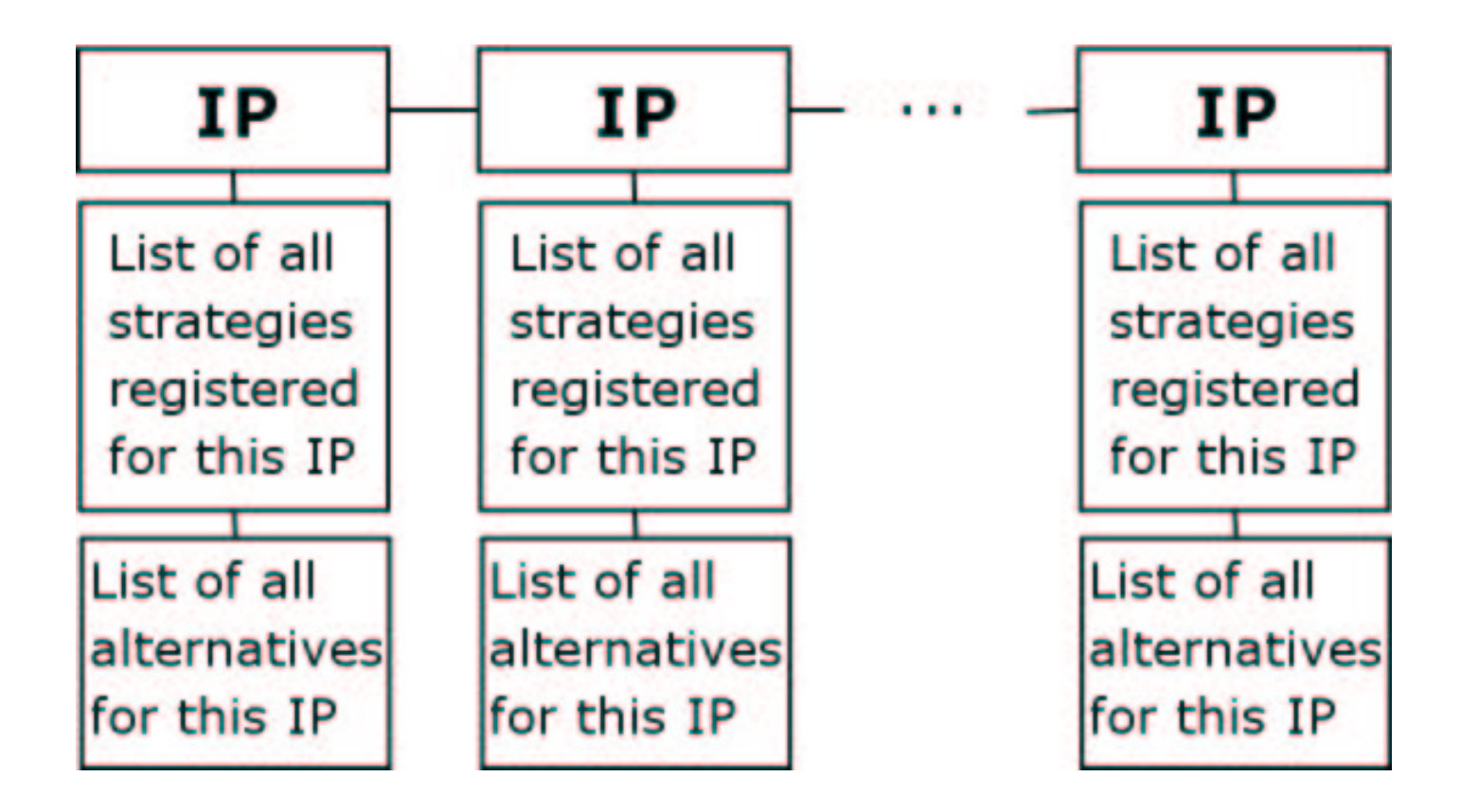

Core Loop

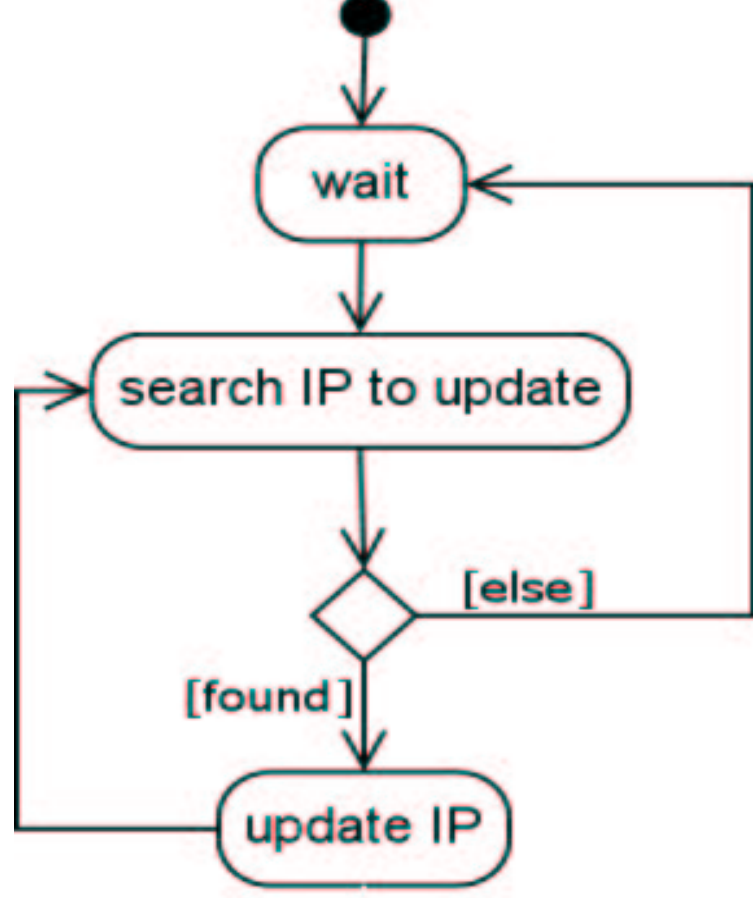

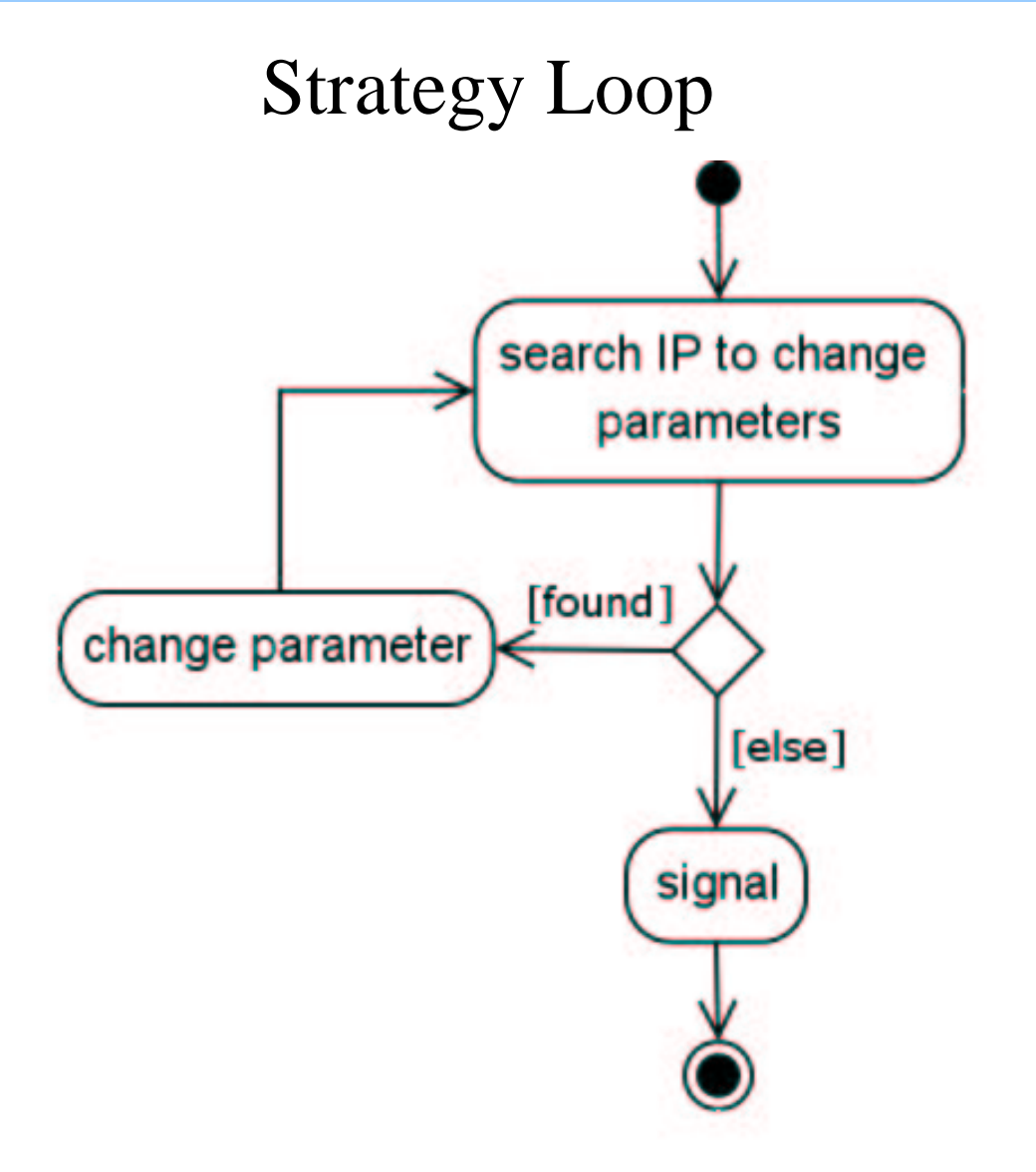

#### Parameter Trust Level

Several strategies may provide the same parameter => one value has to be chosen.

Each strategy provides <sup>a</sup> trust level for each parameter to show how exact the value is.

Example: maximum data rate

Static value, maximum data rate of the device:<br>maxDataRate = 11 Mbit/s trustLevel = 1 maxDataRate <sup>=</sup> 11 Mbit/s trustLevel <sup>=</sup> 1

From a strategy watching the device getting deactivated:<br>maxDataRate = 1Bit/s trustLevel = 1000 maxDataRate <sup>=</sup> 1Bit/s trustLevel <sup>=</sup> 1000

- Fuzzy Logic
- Fuzzy Logic<br>Basic and ge Basic and generic parameters<br>Example: load
- Example: load

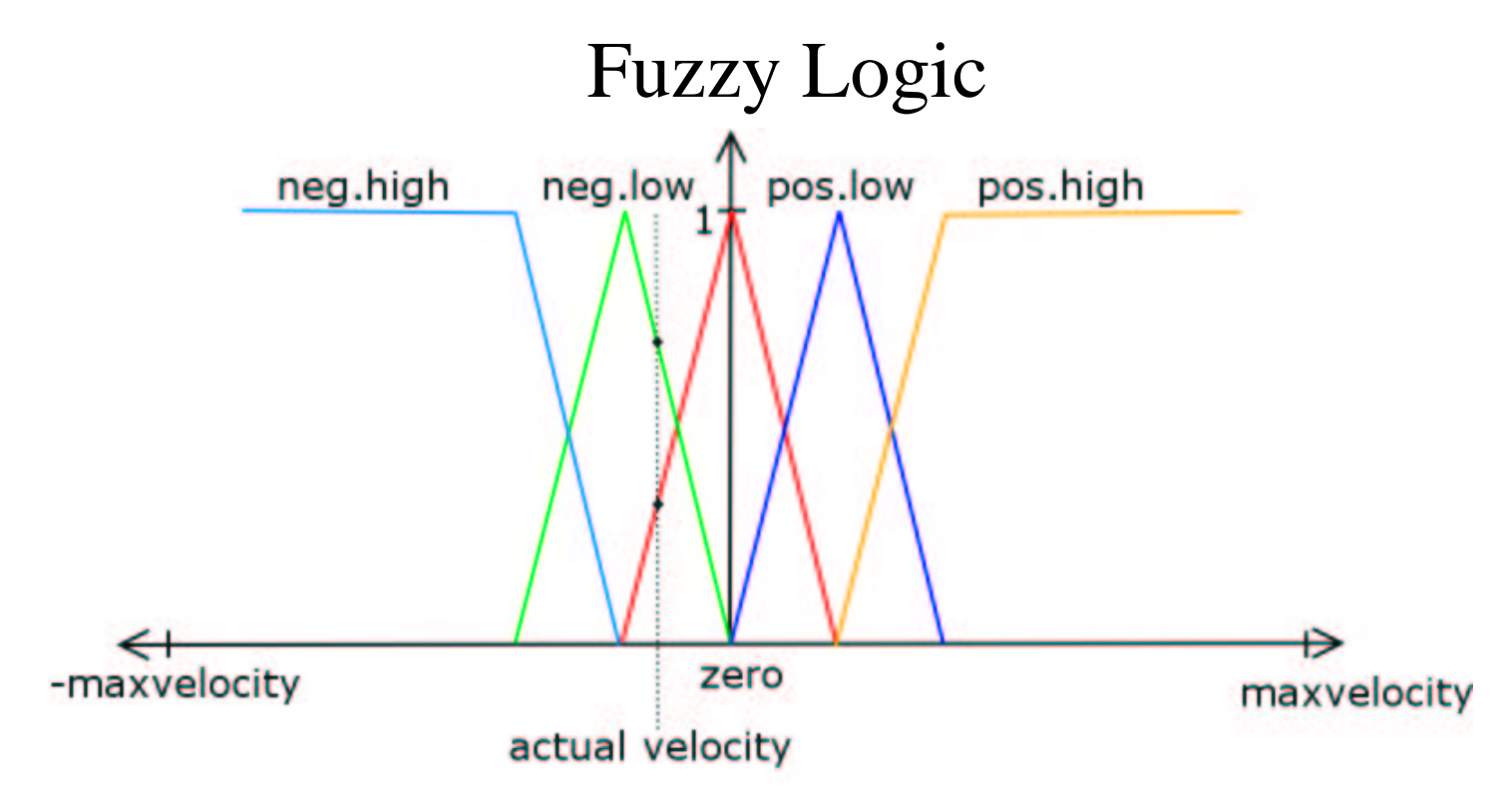

If velocity is neg.high then danger is high. If velocity is neg.low then danger is medium. If velocity is zero then danger is low. If velocity is pos.low then danger is medium. If velocity is pos.high then danger is high.

#### Basic and Generic Parameter

Basic Parameter:

- device state
- device state<br>Maximum o Maximum data rate<br>IP date rate
- $\bullet$  IP date rate

 $\bullet$ 

...

IP date rate<br>lost packag lost packages<br>... Generic Parameter:

- $\bullet$  load
- load<br>link link quality<br>...
- ...

#### Example: load

Basic parameter: ipDataRate, deviceDataRate, maxDataRate

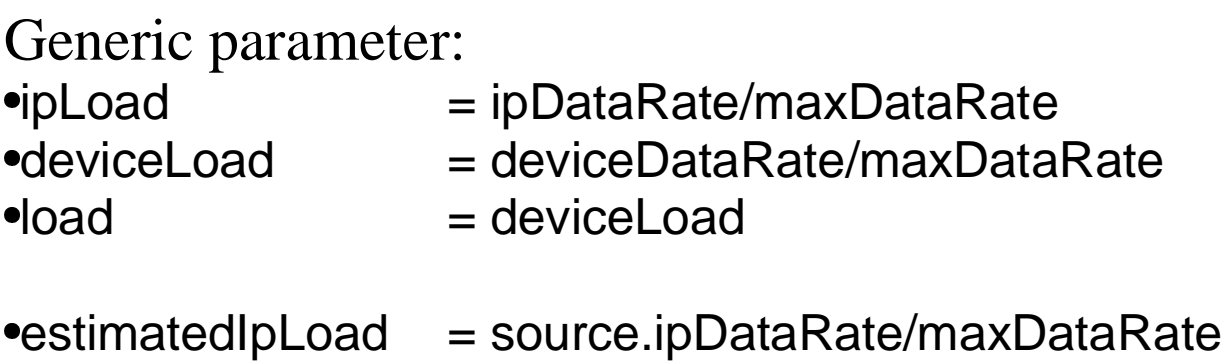

= source.ipDataRate/maxDataRate<br>= estimatedIpLoad + load • Fstimated load

 EstimatedLoad <sup>=</sup> estimatedIpLoad <sup>+</sup> load If load is low then loadImprovement is low If load is high and estimatedLoad is high then loadImprovement is low If load is high and estimatedLoad is medium then loadImprovement is medium If load is high and estimatedLoad is low then loadImprovement is high

#### Example: load

Problem: deviceLoad doesn't take the load of other devices on <sup>a</sup> shared medium into account

=> use of the output queue size as an additional source of information:

Generic Parameter: outputQueue

If deviceLoad is high or outputQueue is full then load is high ...

Additional abstraction layer of generic parameter => only local changes necessary when adding/changing basic parameters

# **Outlook**

What is done

**•**framework framework<br>a few paraı<br>simple stra a few parameters<br>simple strategies - simple strategies

#### What needs to be done

•enhancing the framework

- enhancing the framework<br>more complex decission <sub>I</sub><br>more parameters
- •more parameters
- more complex decission process<br>more parameters<br>"active" parameter collection(?) more parameters<br>"active" paramet<br>• messure delay "active" parameter collection(?)<br>• messure delays<br>• messure packet loss
	- · messure delays
	- messure delays<br>messure packet - messure packet loss